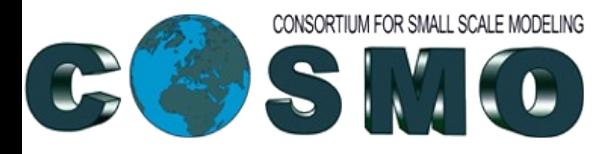

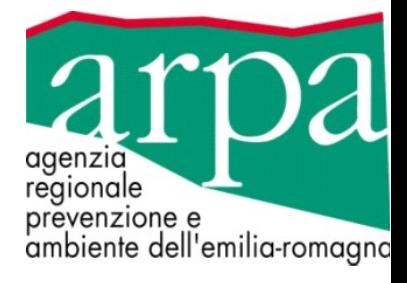

# Impact of radar reflectivity assimilation in KENDA: the Italian experiment

Virginia Poli Chiara Marsigli Tiziana Paccagnella

**ARPA-ER SIMC, Bologna, Italy**

COSMO General Meeting Number 2015

# Introduction

The ODIM HDF5 reader has been implemented in the Radar Forward Operator

#### The KENDA assimilation cycle has been implemented at CINECA on the basis of the BACY scripts

It was already implemented at ECMWF under SMS

The system has been tested on two flood cases; the Parma case is shown here

Preliminary results obtained by assimilating the two radars of ARPA-SIMC will be shown

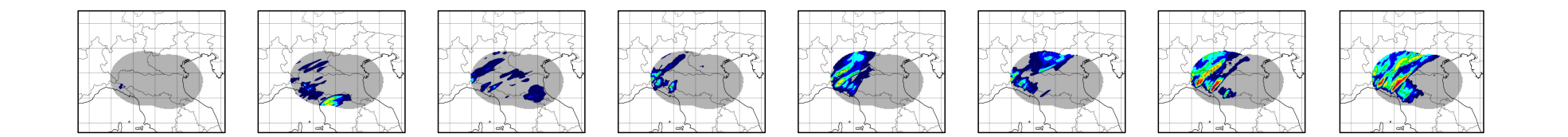

# What's new in the radar forward operator (EMVORADO)?

An ODIM HDF5 reader has been implemented in the Radar Forward Operator

The only additional requirement is the HDF5 fortran library installed (tests were made with the release 1.8.13)

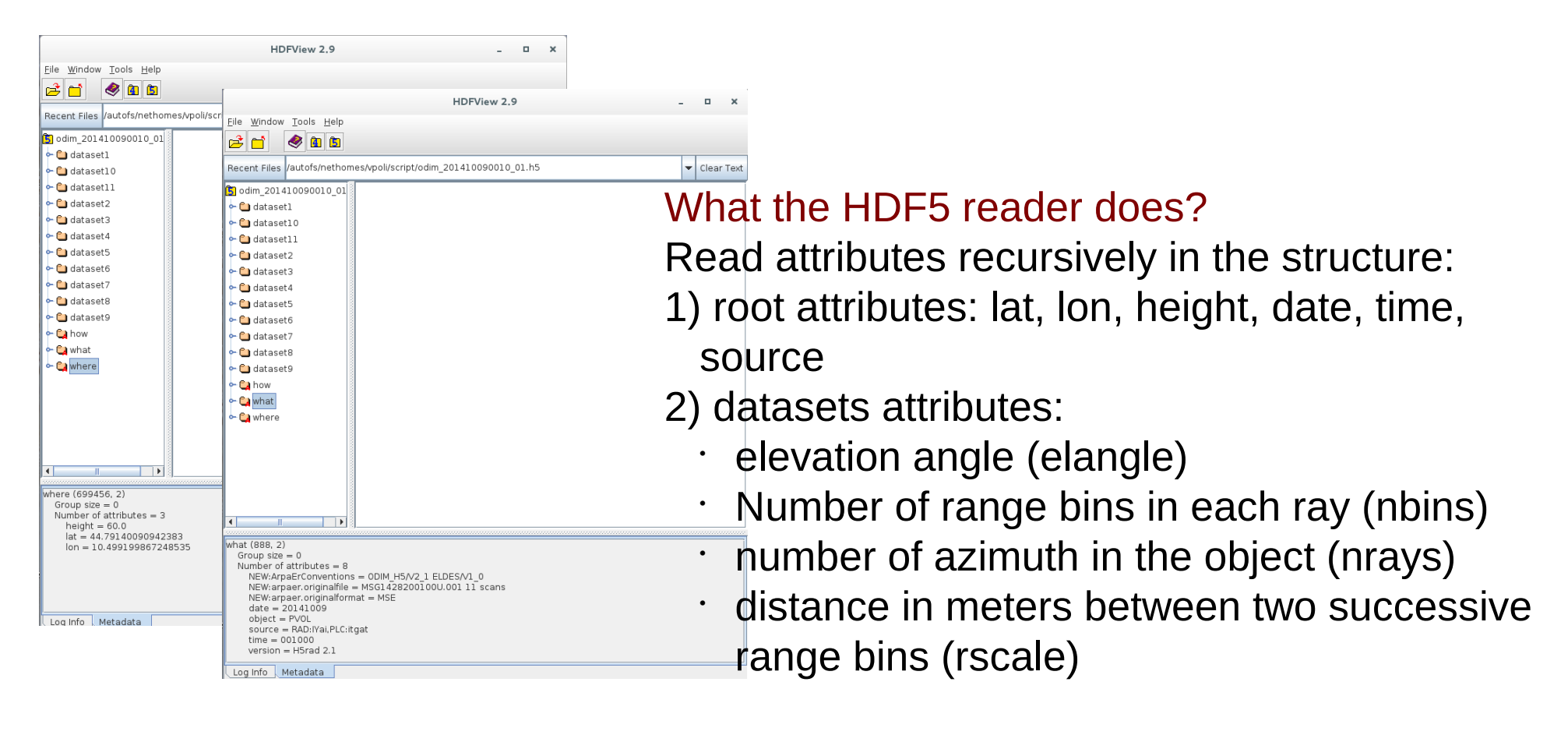

Read datasets from all elevations

# Which countries can use the ODIM HDF5 reader?

In the radar forward operator each country has a distinct management.

At the moment the reader has been completed for Italy

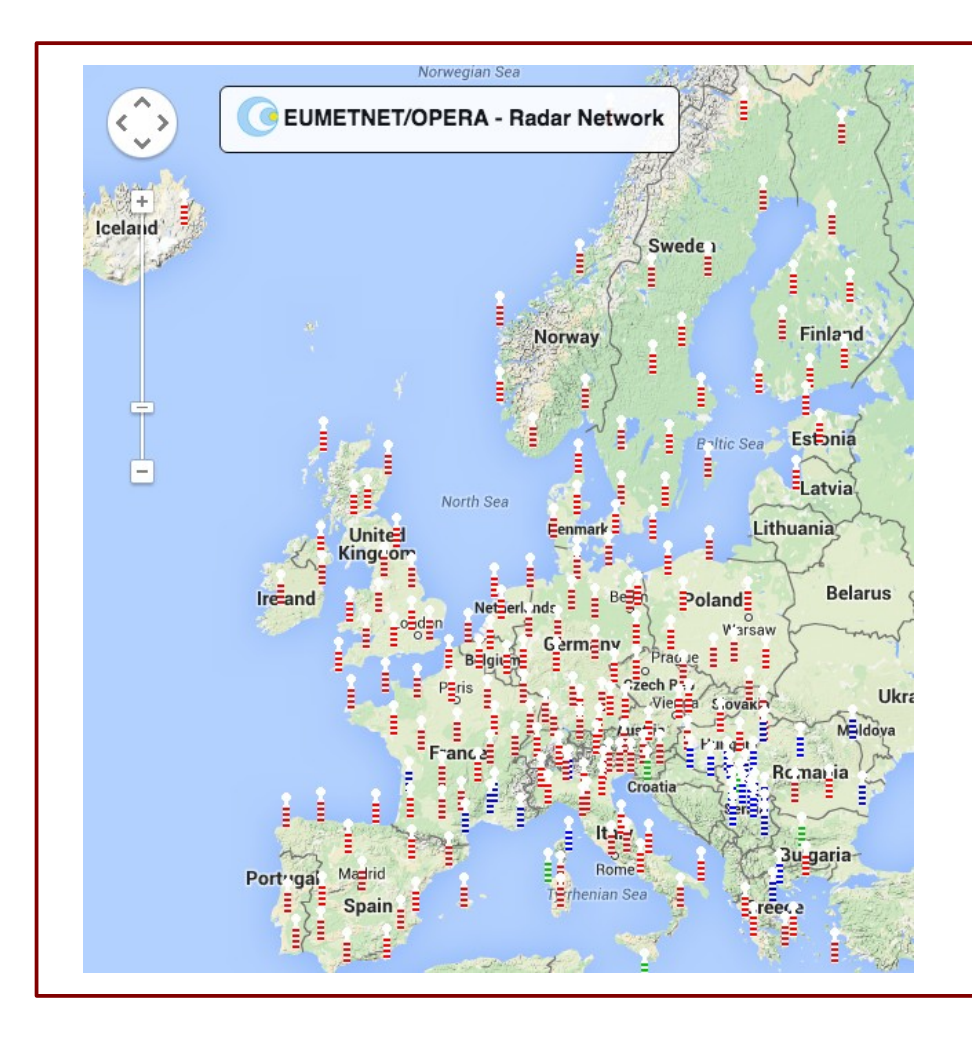

# AND

The ODIM HDF5 reader standalone has been tested and works with ALL of the OPERA volumes

So the reader can be used to all the countries that need it

Virginia can give support to test the different national implementations of the reader

# The Italian radar network

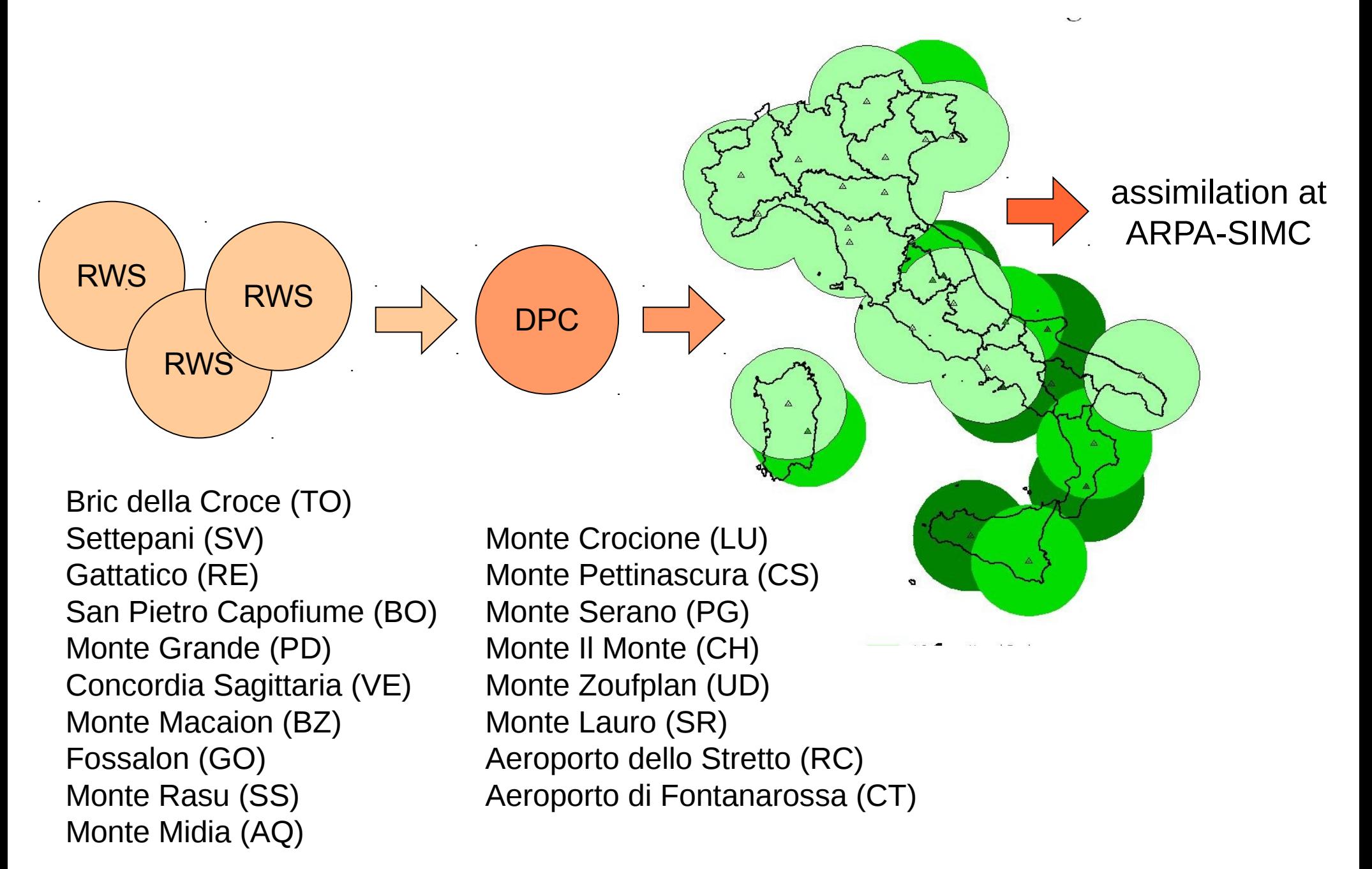

# Polar volumes used in assimilation: present

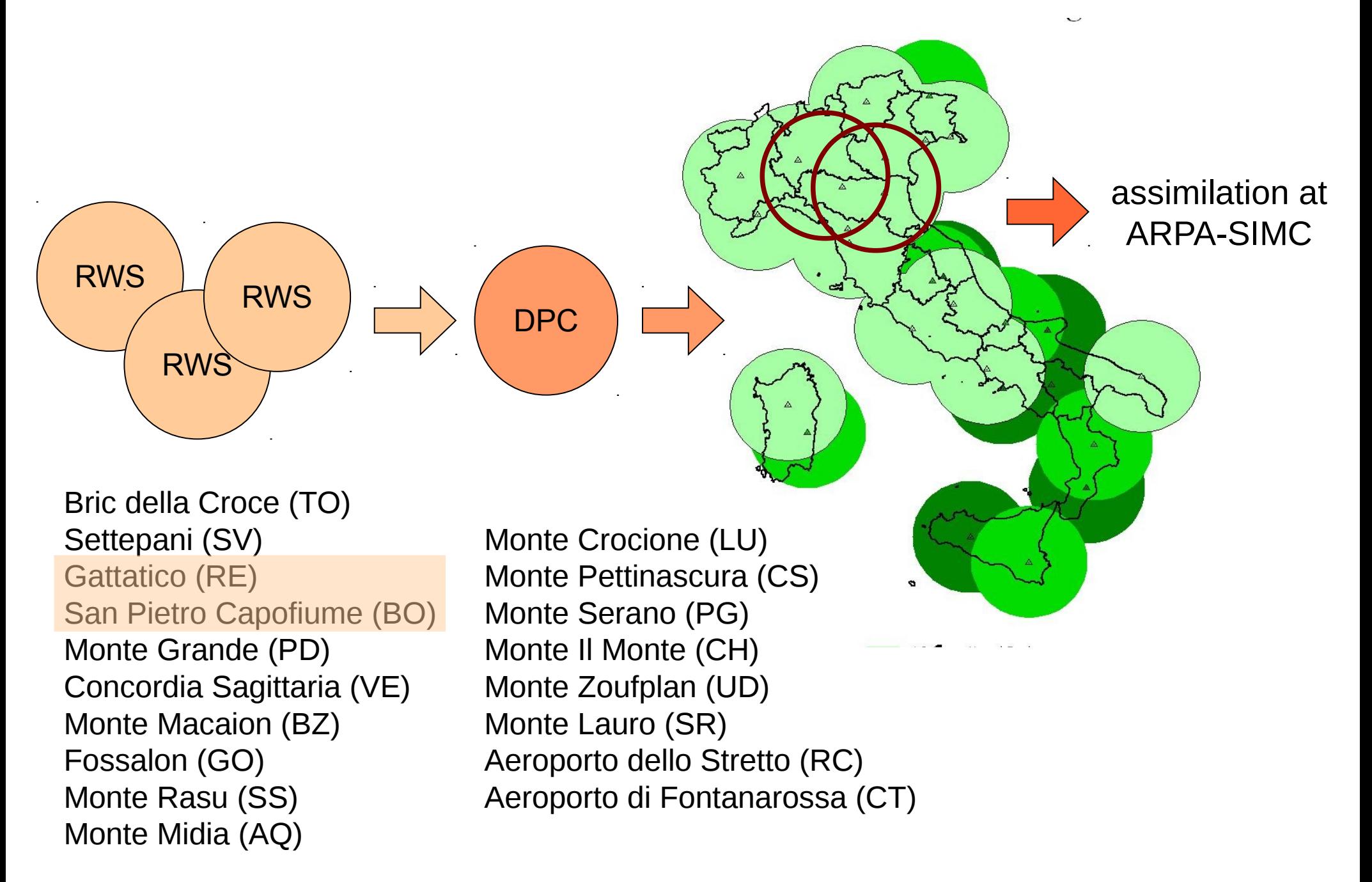

# Polar volumes used in assimilation: near future

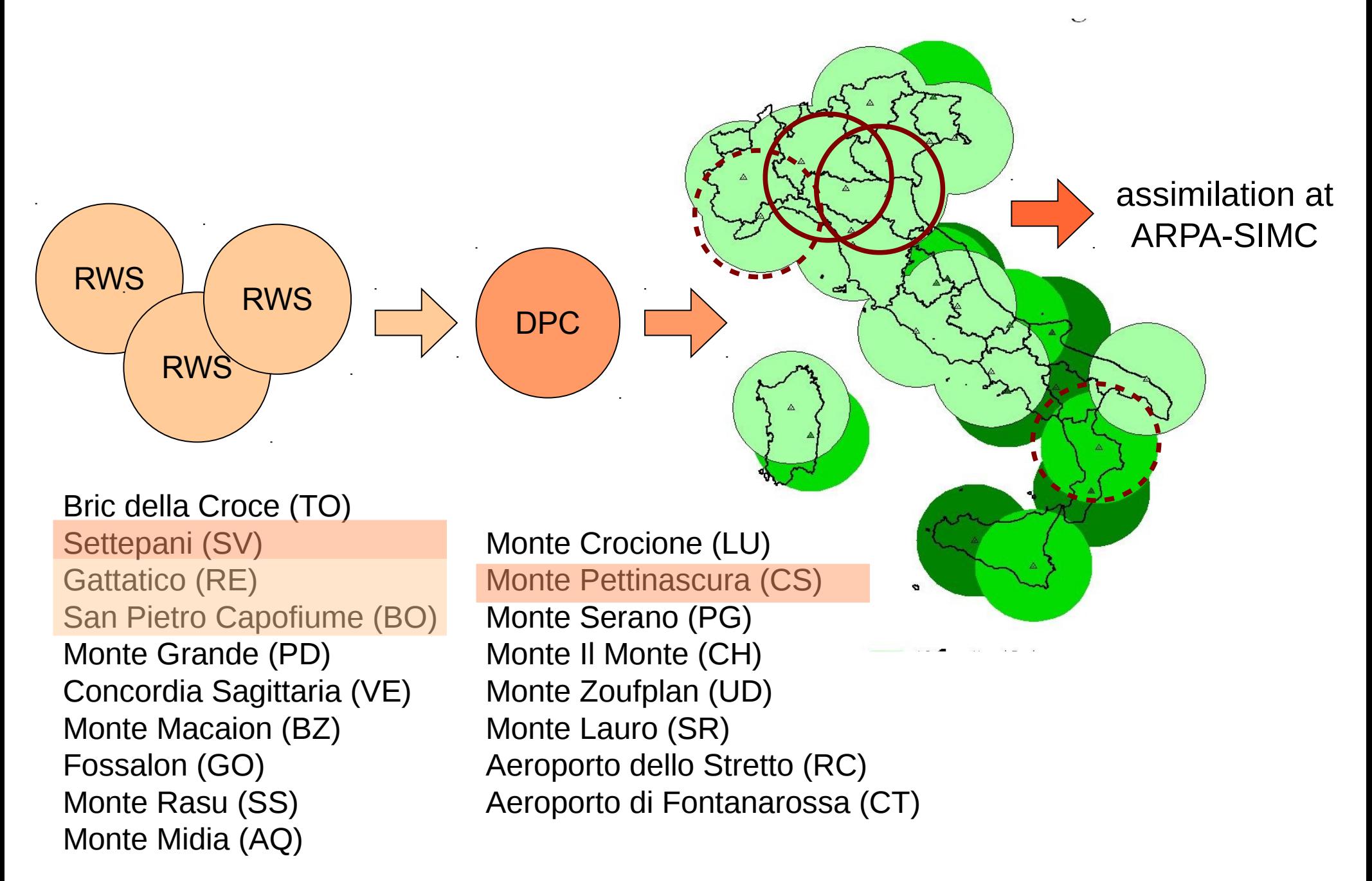

# Case study: Parma flood

#### 12/10/2014 12 UTC

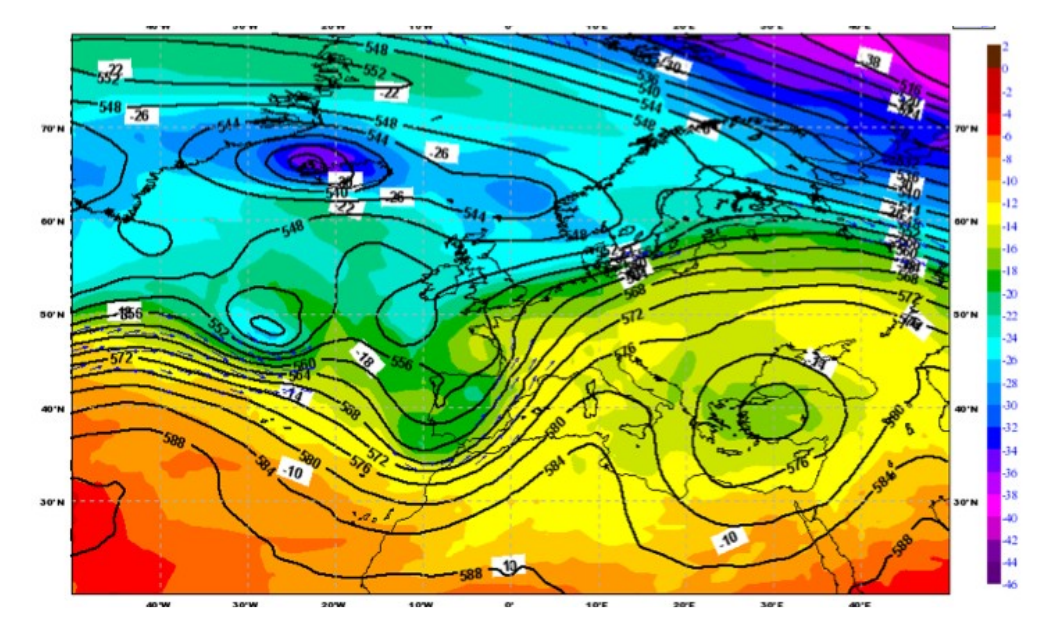

### 13/10/2014 00 UTC

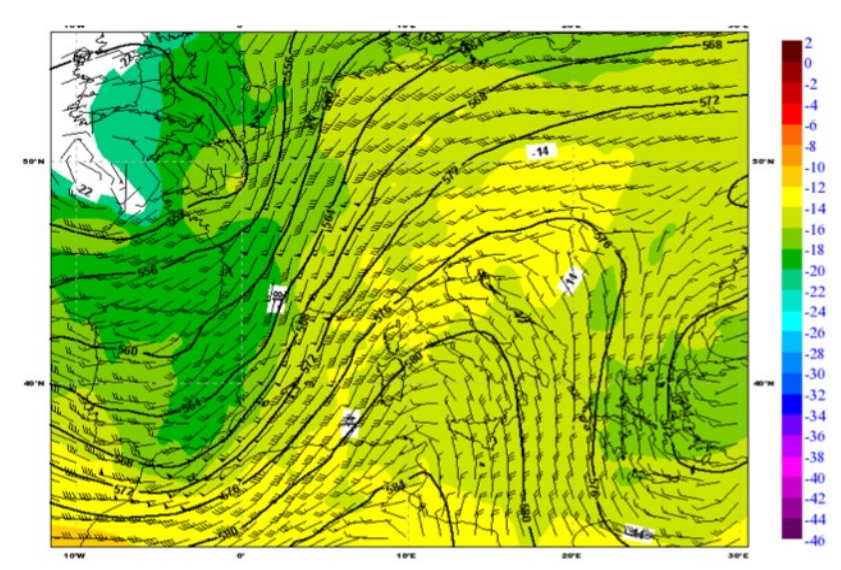

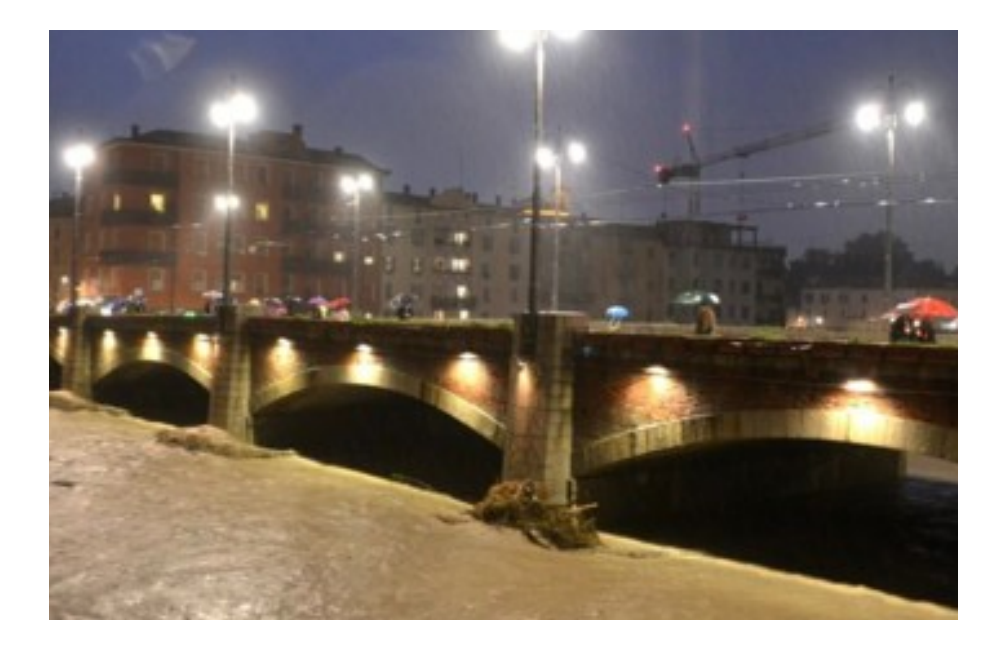

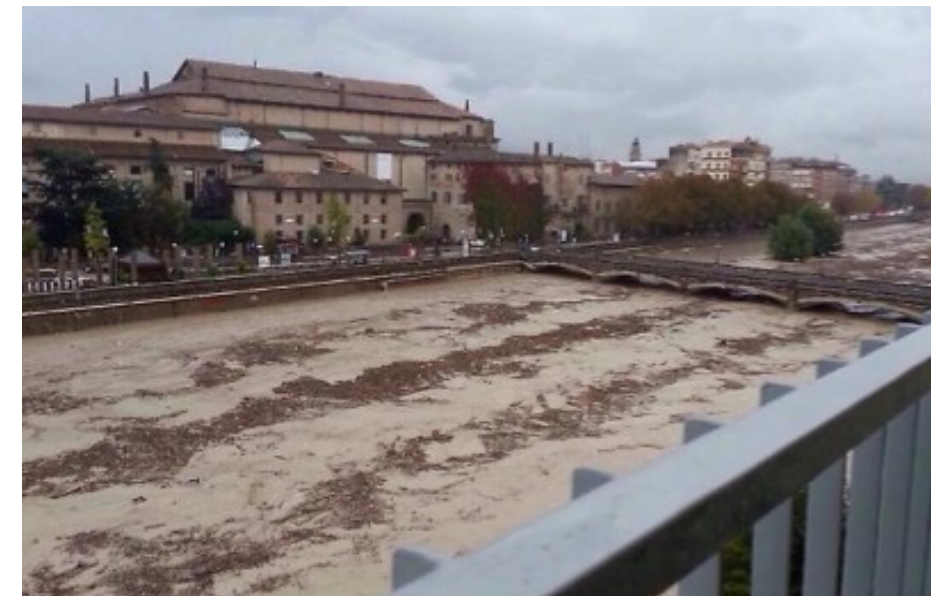

#### COSMO General Meeting **Wrockers** Wrockers, 2015

# Case study set up

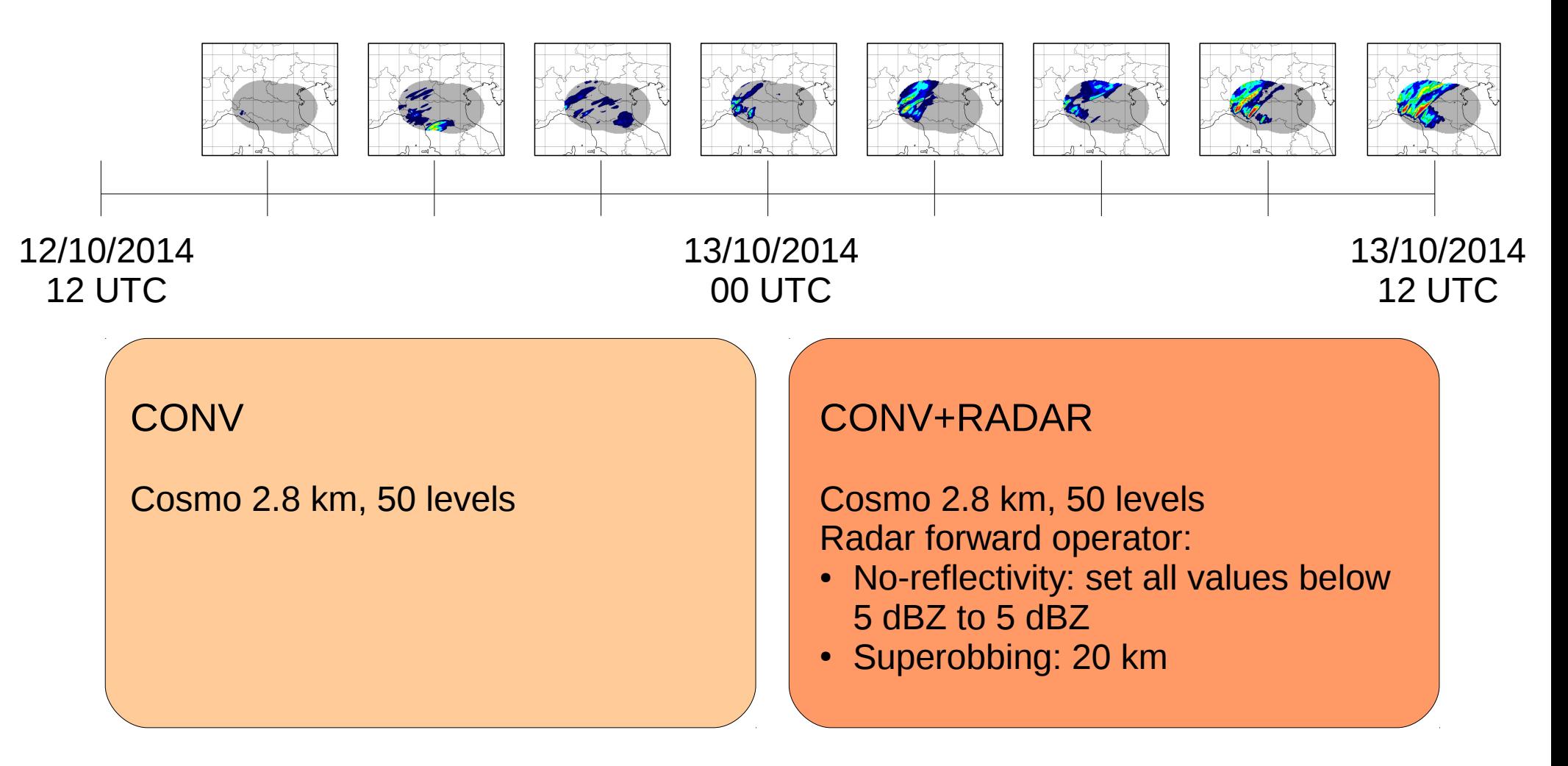

#### KENDA

- 3 hourly cycle
- BCs from ECMWF ENS (also ICs for the cold start), 32 km horiziontal resolution
- 20 members

# After 24 hours...

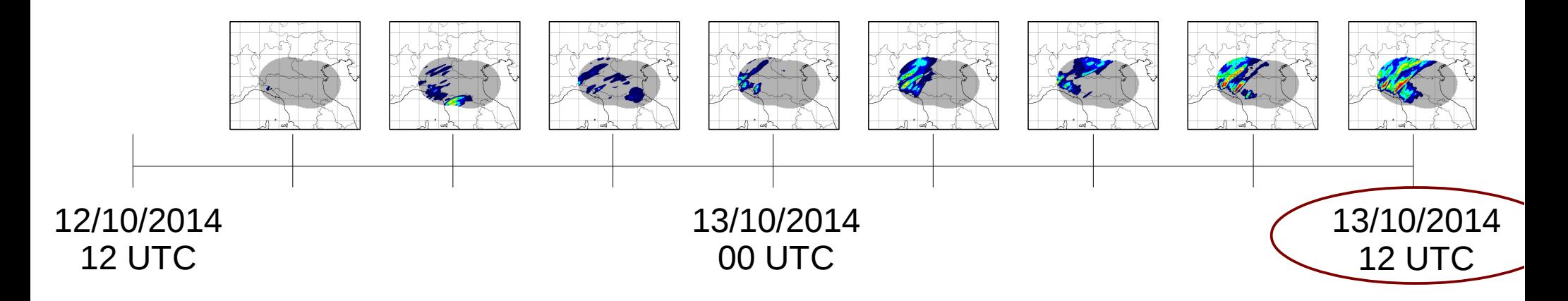

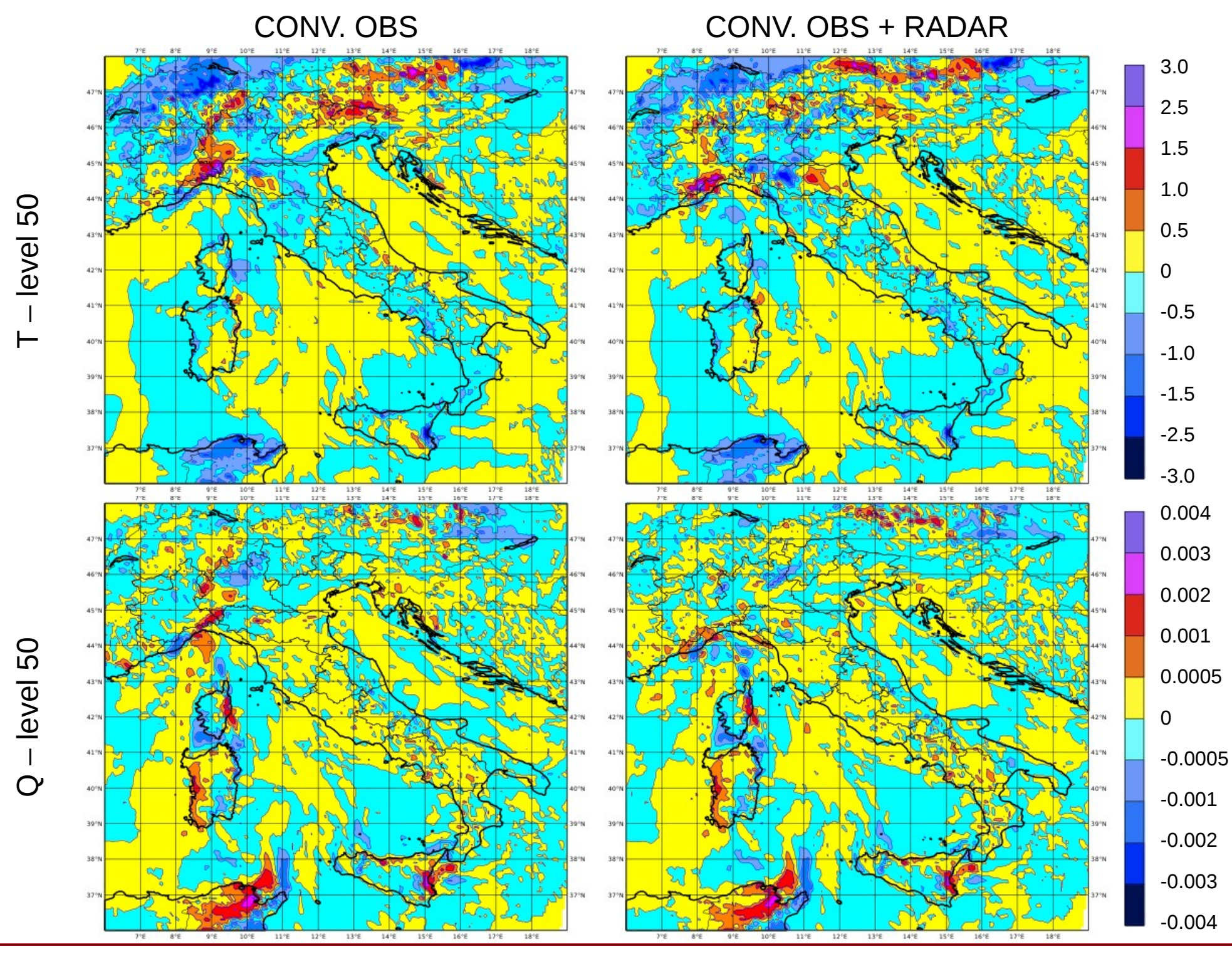

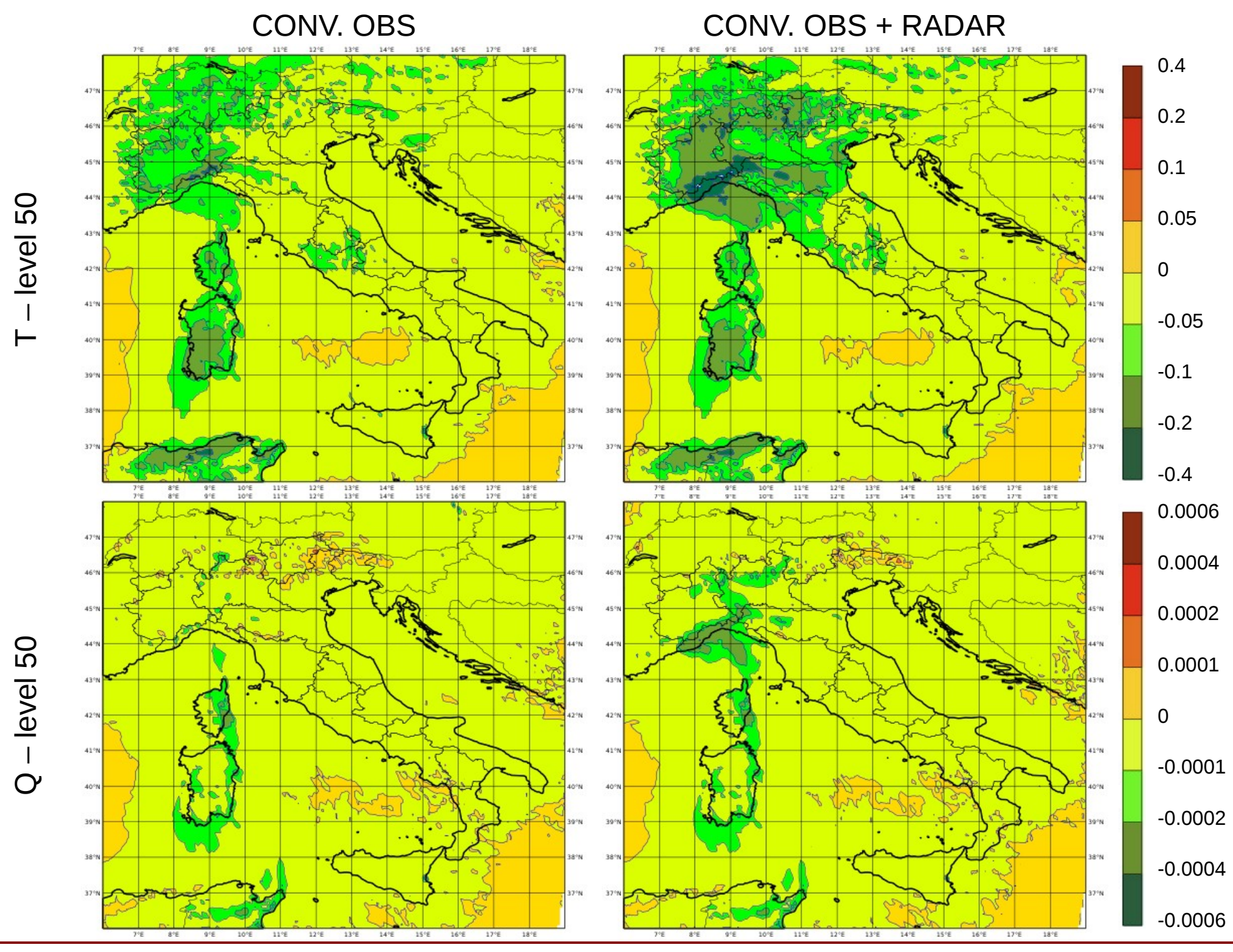

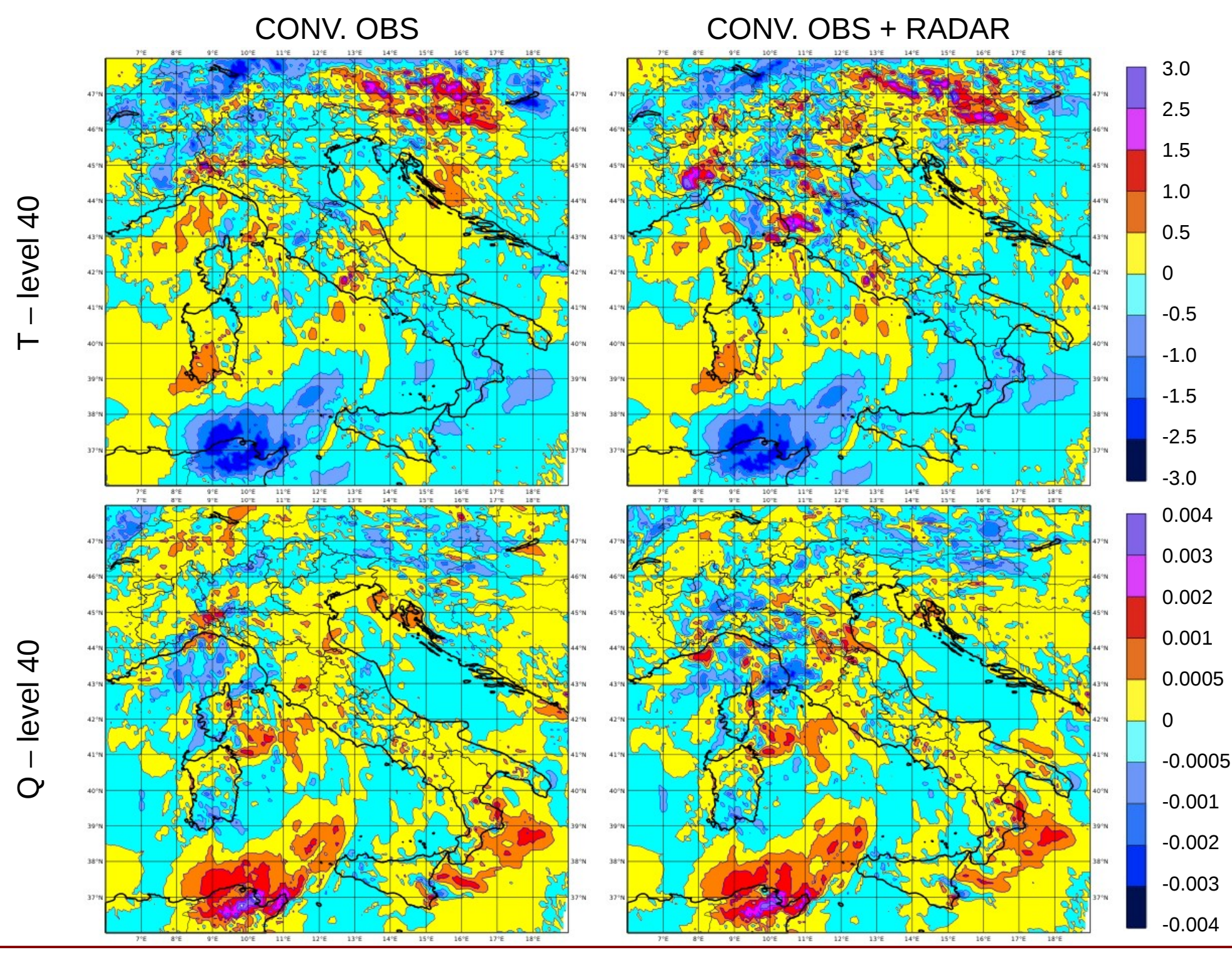

COSMO General Meeting **Wrockers** Wrockers, 7-10 September 2015

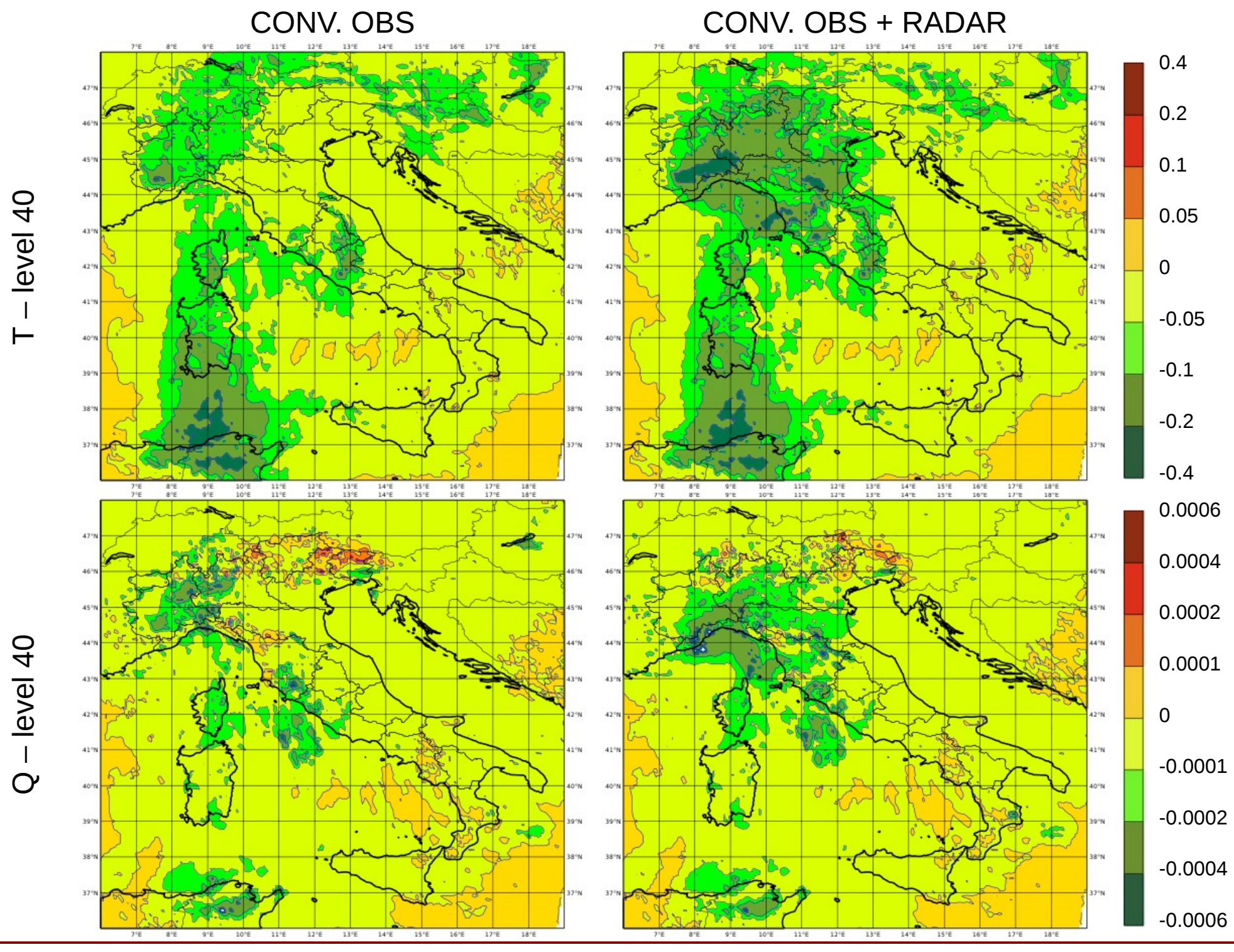

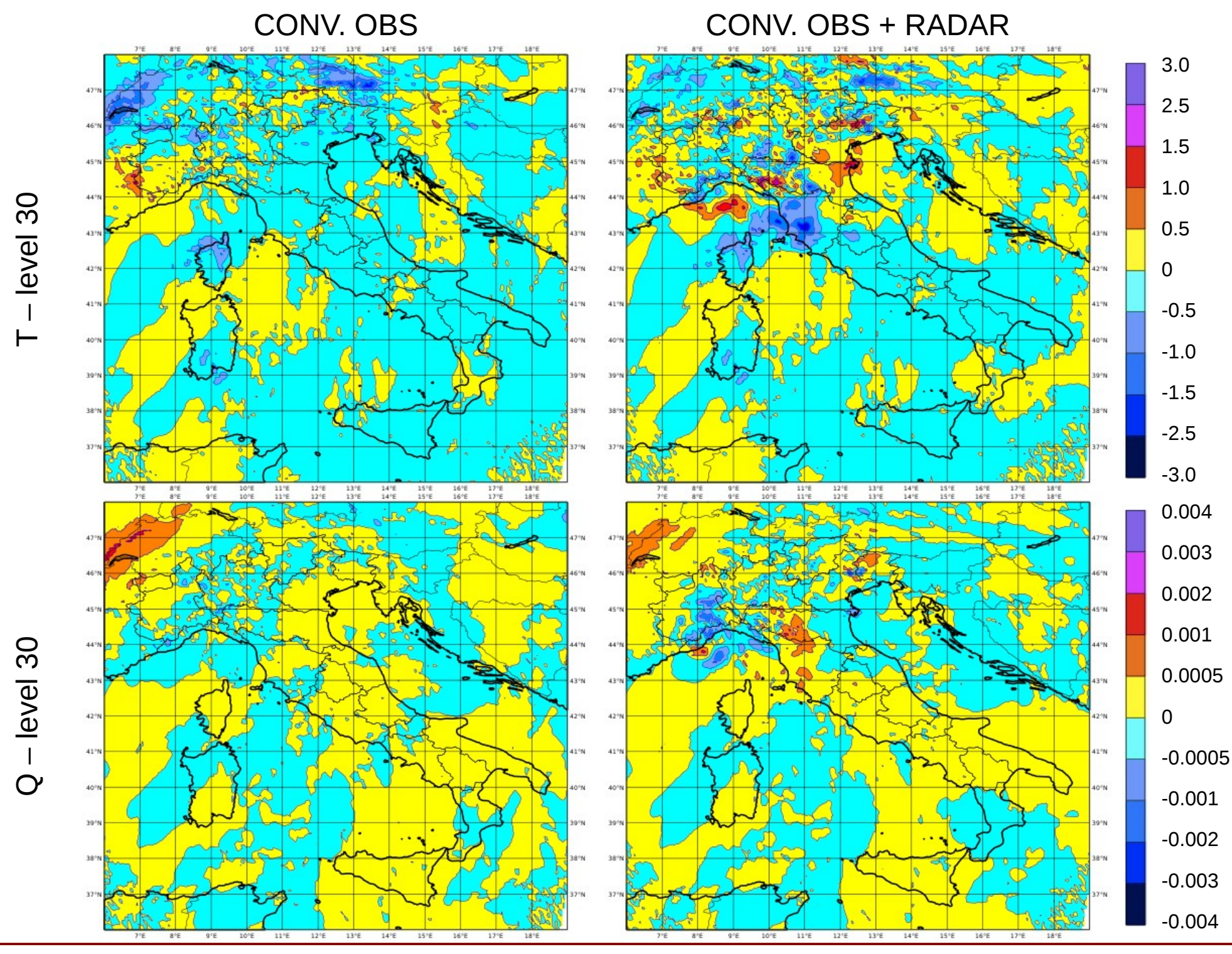

COSMO General Meeting **Wrochaw, 7-10 September 2015** 

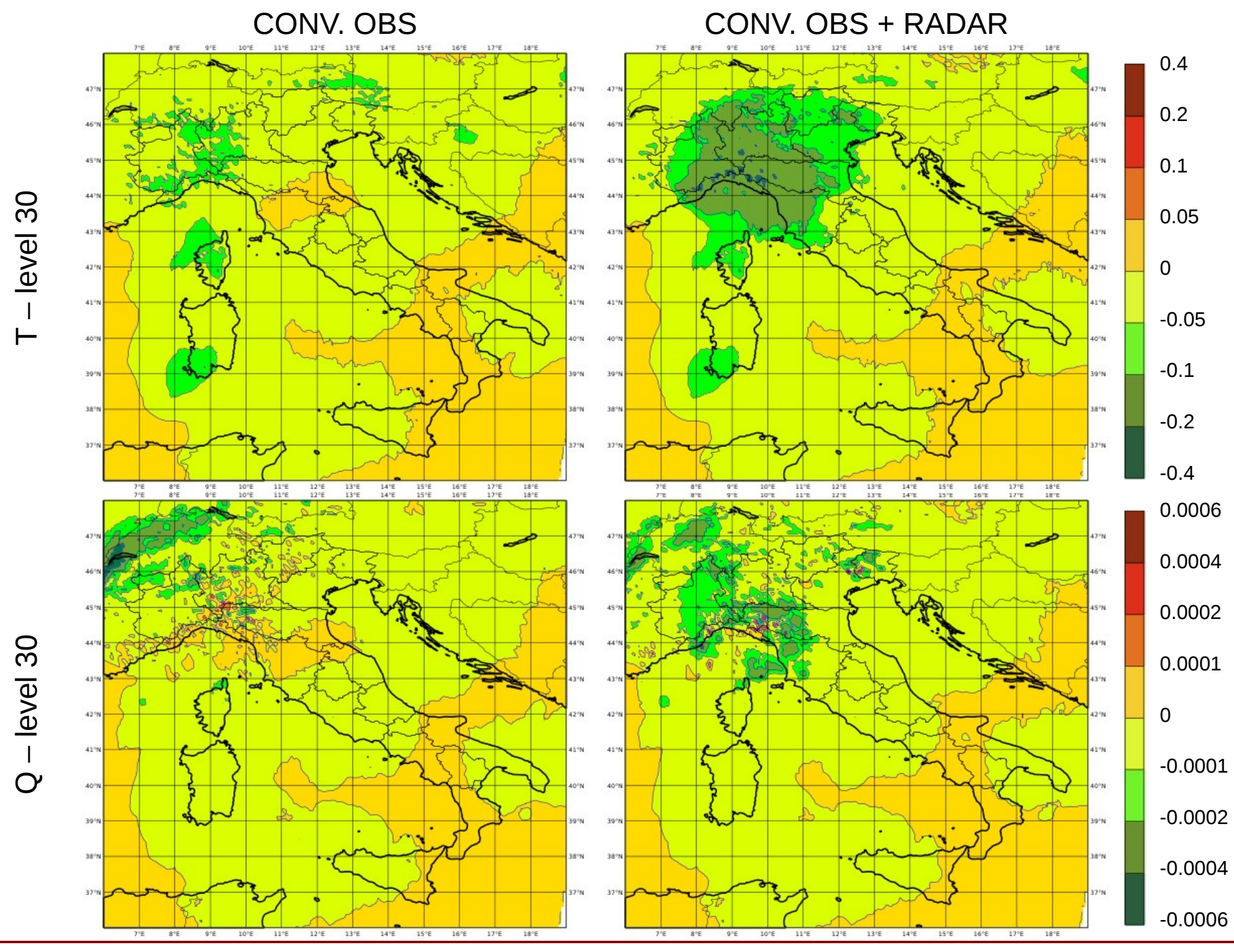

# Impact of radar assimilation in KENDA on the analysis (ens mean)

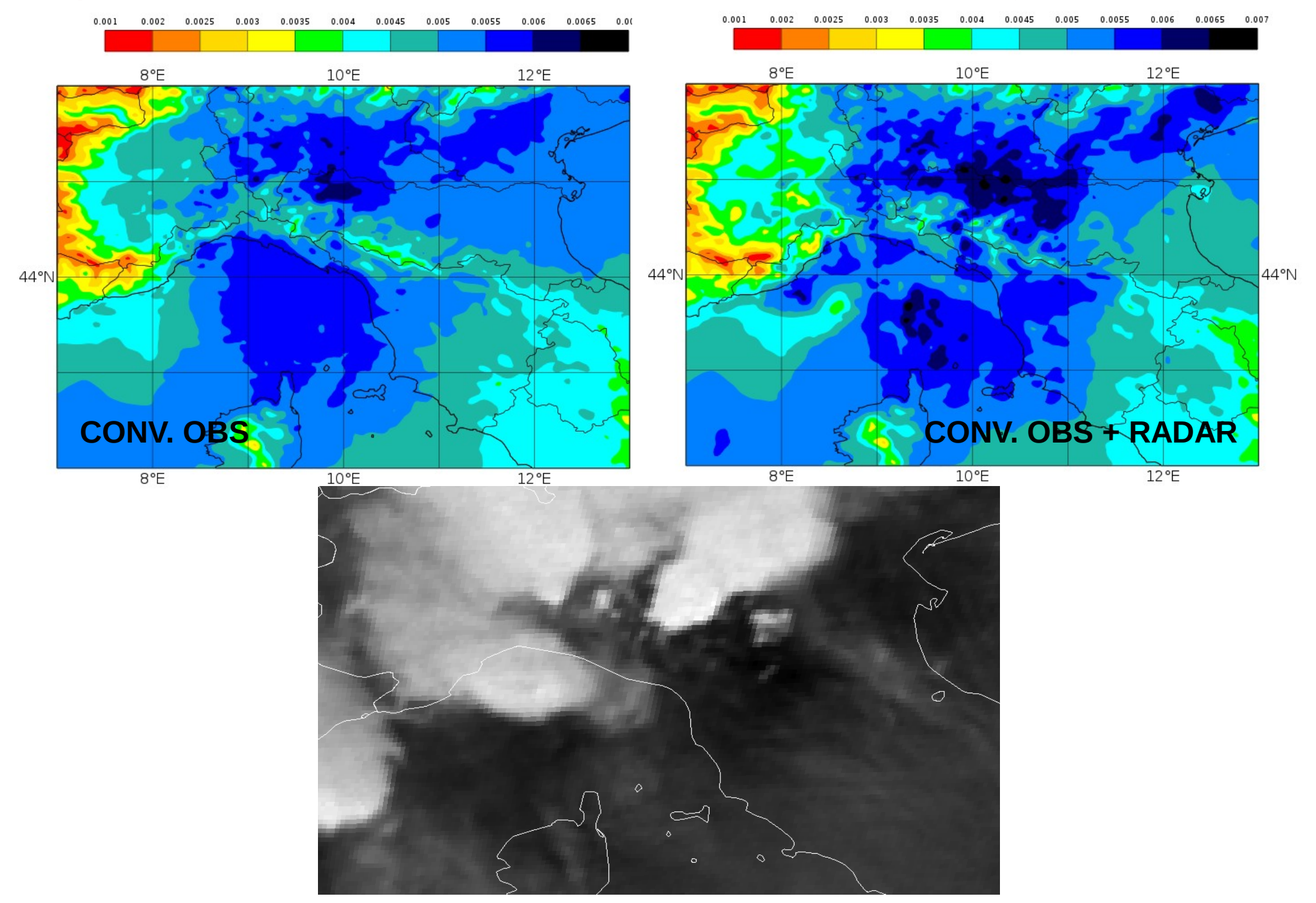

# Impact of radar assimilation in KENDA on a +3 hour forecast

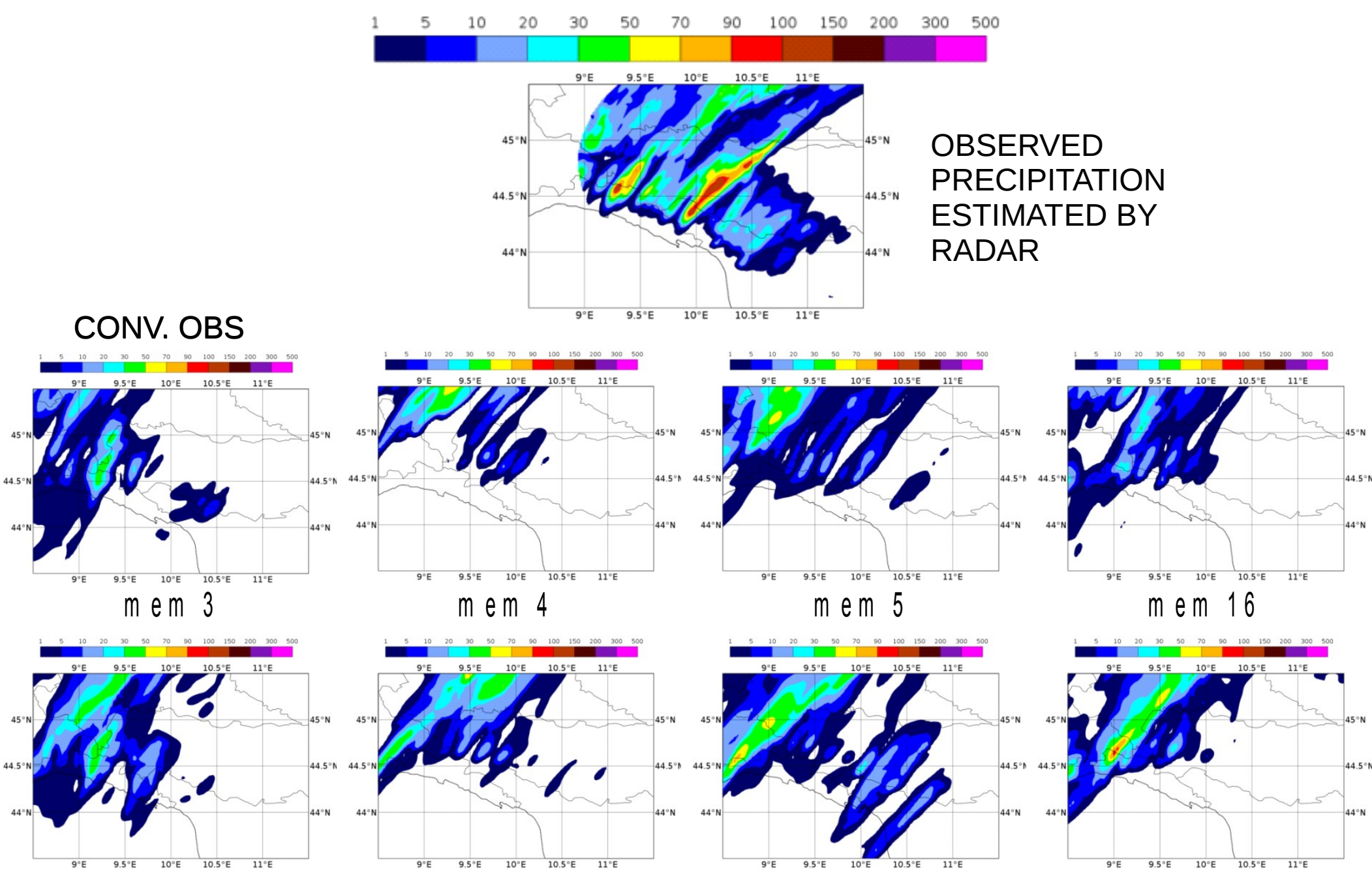

CONV. OBS + RADAR

# Conclusions and future work

An ODIM HDF5 reader has been implemented in the Radar Forward Operator (and should be implemented for all of the countries that need it)

It was tested on a 24 hours long case study

The use of only two radar has an impact on the analysis

To do:

Code parallelization and optimization

Tests very soon with other radars from the Italian network

Forecast runs starting from KENDA analysis to understand the impact over precipitation field

Statistical analysis of KENDA outputs: CONV vs. CONV+RADAR

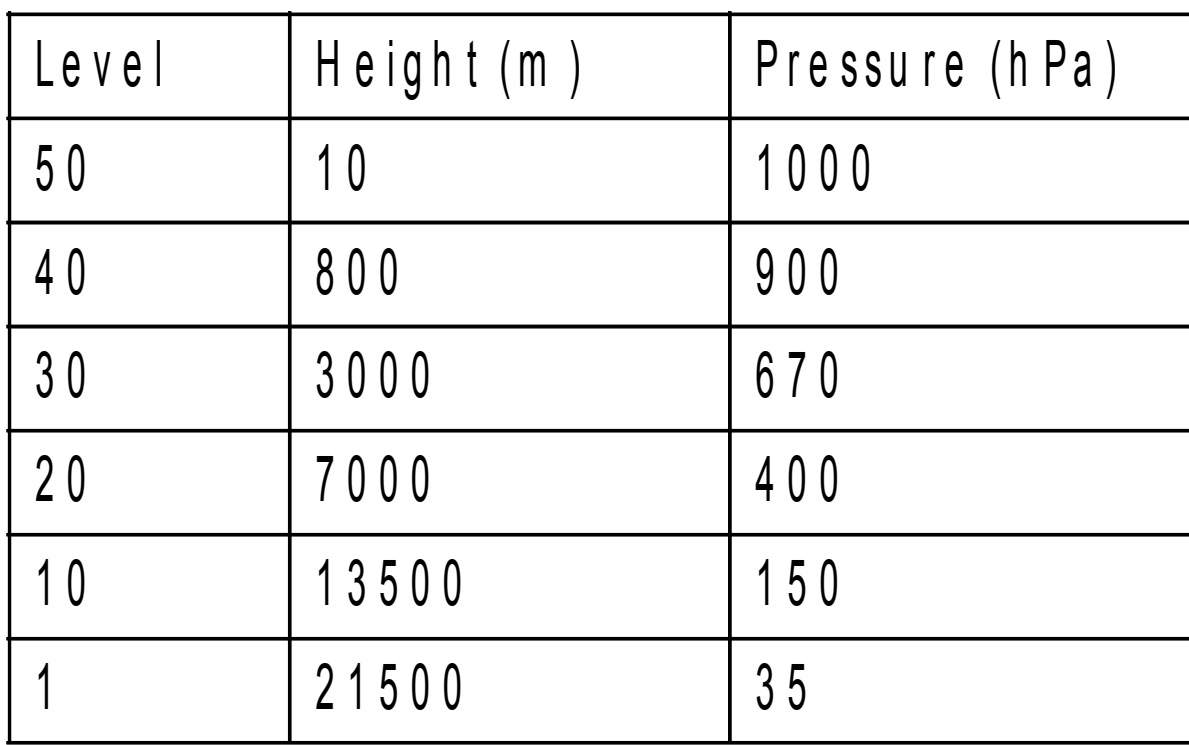

# RFO namelist

&RADARSIM\_PARAMS ldebug\_radsim=.true., lout geom=.false., loutradwind=.false., loutdbz=.true., lqc\_flag=.false., itype\_refl\_glob=3, lextdbz=.false., llookup\_mie=.false., lfall=.false., lonline=.false., lsode=.false., lsmooth=.false., lweightdbz=.false., lascii output=.false., lascii as fortran binary=.false., lfdbk\_output=.true., lreadmeta\_from\_netcdf=.true., lequal\_azi\_alldatasets=.true., itype\_supobing=1,

…

/

# KENDA namelist

 $\ln$  = 80.0 ! (50)horizontal localisation length scale (km)

 $\vert v \vert$  = 0.3 ! (0.2)vertical localisation length scale (ln p)(0.3/10.0)

adap  $rho = F$  !adapt. rho infl (F/T) adap  $R = T!$  use adap. R-corr. (local, ens space)

|===========================

! RADAR observation operator

!===========================

&RADAR\_OBS

use refl =  $11$  ! (11=active) 4=notused, 7=passive radar reflectivity usage flag use\_radvel =  $4$  ! (11=active) 4=notused radial velocity usage flag ! iprintout =  $0$  ! (0=no) steering of printout ! split rprt =  $F$  ! (T) create separate record for each radar observation  $!$  join\_rprt = F  $!$  (T) join separate records before statistics output  $!$  dealias\_fg = T  $!$  (T) dealias radial wind (by first guess)  $l$  chk alias = 2.  $l$  (2.) check dealiasing (compare to spread)  $!$  ofg alias = 0.2  $!$  (0.7) check dealiasing (compare to o-fg) / !================ ! RULES for obs !================ &RULES comment = 'specific parameters for RADAR'  $type = 1024$  ! modtype RADAR  $o\%v$  loc = 0.3  $o$ %h loc = 16.0 !!  $uv\%$ ekf pass = 1 /